#### **12006 B3**

338–8570 255 Tel : 048–858–3577, Fax : 048–858–3716 Email : tohru@ics.saitama-u.ac.jp URL : http://www.nls.ics.saitama-u.ac.jp/˜tohru

# 1. EmacsS ( ) ( ) 2. L<sup>AT</sup>E<sup>X</sup>

2006

# Part III UNIX

❏

☞

☞

1. 6 Emacs

 $E = 2005$ 

**?**

 $1/B$  3 / – p.2/14

### **u** Emacs

- .emacs .emacs.el
- 1
- $\overline{2}$

#### 3 emacs

% emacs -q

❏❏ Elisp ❏ .emacs ❏.emacs

### Lisp (List processor ) Emacs Elisp (Emacs Lisp)

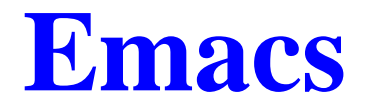

- 4 .emacs Emacs
- 1. site-lisp
	- color-theme.el
	- –– jaspace.el

**2. http://www.yatex.org/** yatex1.72.tar.gz site-lisp

.

### 4 .emacs Emacs  $($  ) 3. % cd % tar ztvf yatexl.72.tar.gz  $\Leftarrow$ % tar zxvf yatexl.72.tar.gz  $\Leftarrow$ yatex1.72.tar.gz 4. site-lisp yatex1.72  $($  ) 5. .emacs

4 .emacs Emacs

- 6. .emacs.emacs
- 7. .emacs

dotemacs.sample

 $($  )

8. . . . . . . . emacs (dotemacs.sample) Emacs % emacs -l dotemacs.sample  $-1$ Emacs

–

–

–

7

☞

5p.153 p.155 Emacs

6p.337 .emacs (dotemacs.sample)

dotemacs.sample .emacs

 $3 / -p.9/14$  $1/\operatorname{B}$ 

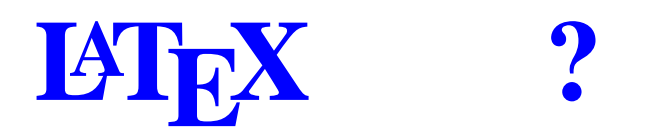

––( )

❏

❏

❏

❏

–

–

- WYSIWYG
- –– T<sub>E</sub>Xby Donald Knuth
- –– L<sup>at</sup>EXby Leslie Lamport
- –— LAT $\mathsf{E}$ X2 $\varepsilon$  LAT $\mathsf{E}$ X2 $\varepsilon$
- –– pT<sub>E</sub>X, pLT<sub>E</sub>X

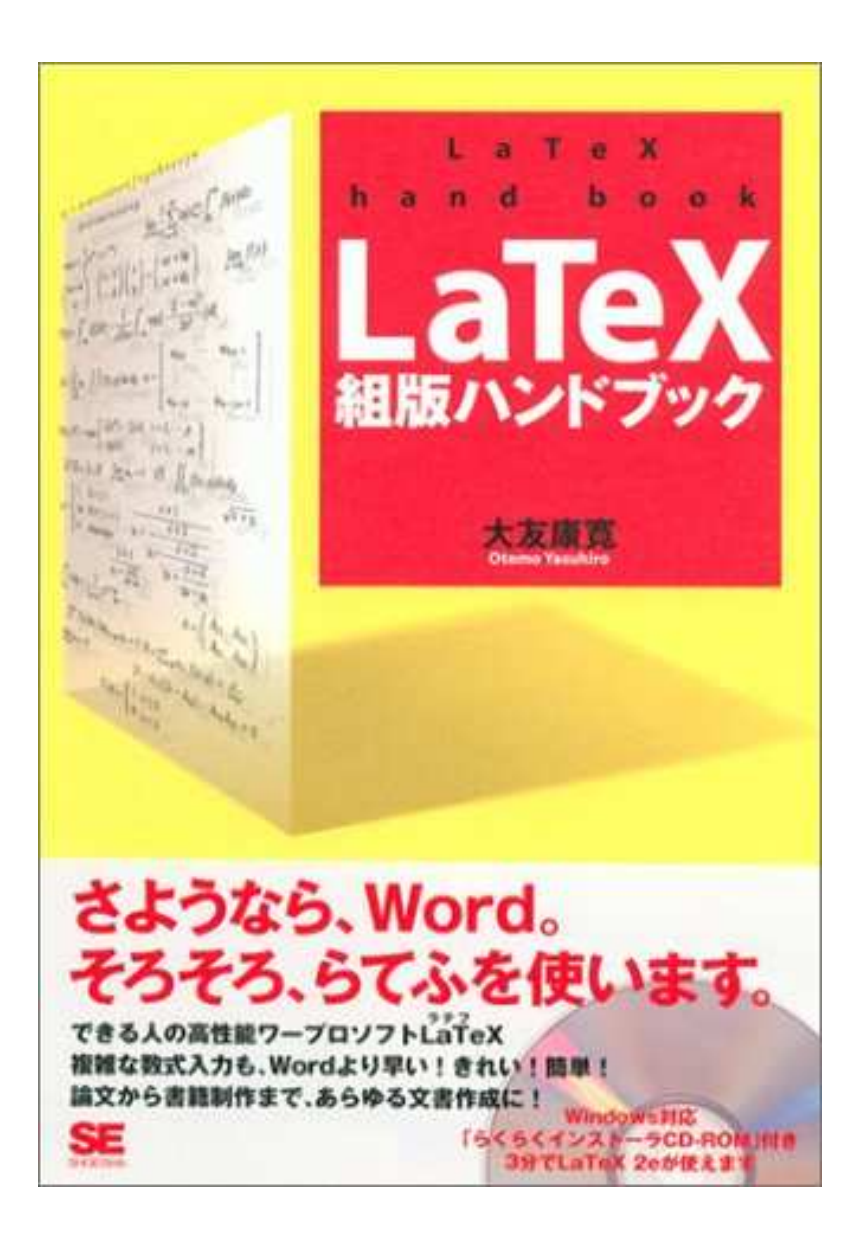

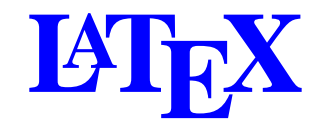

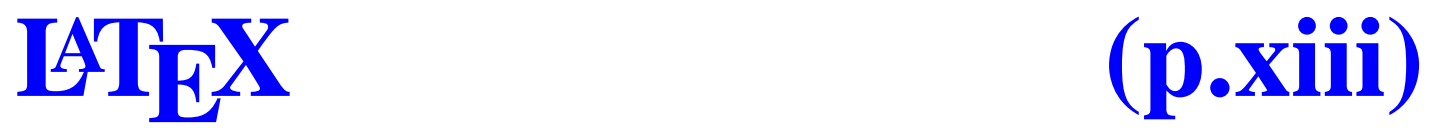

#### \documentclass{jarticle}

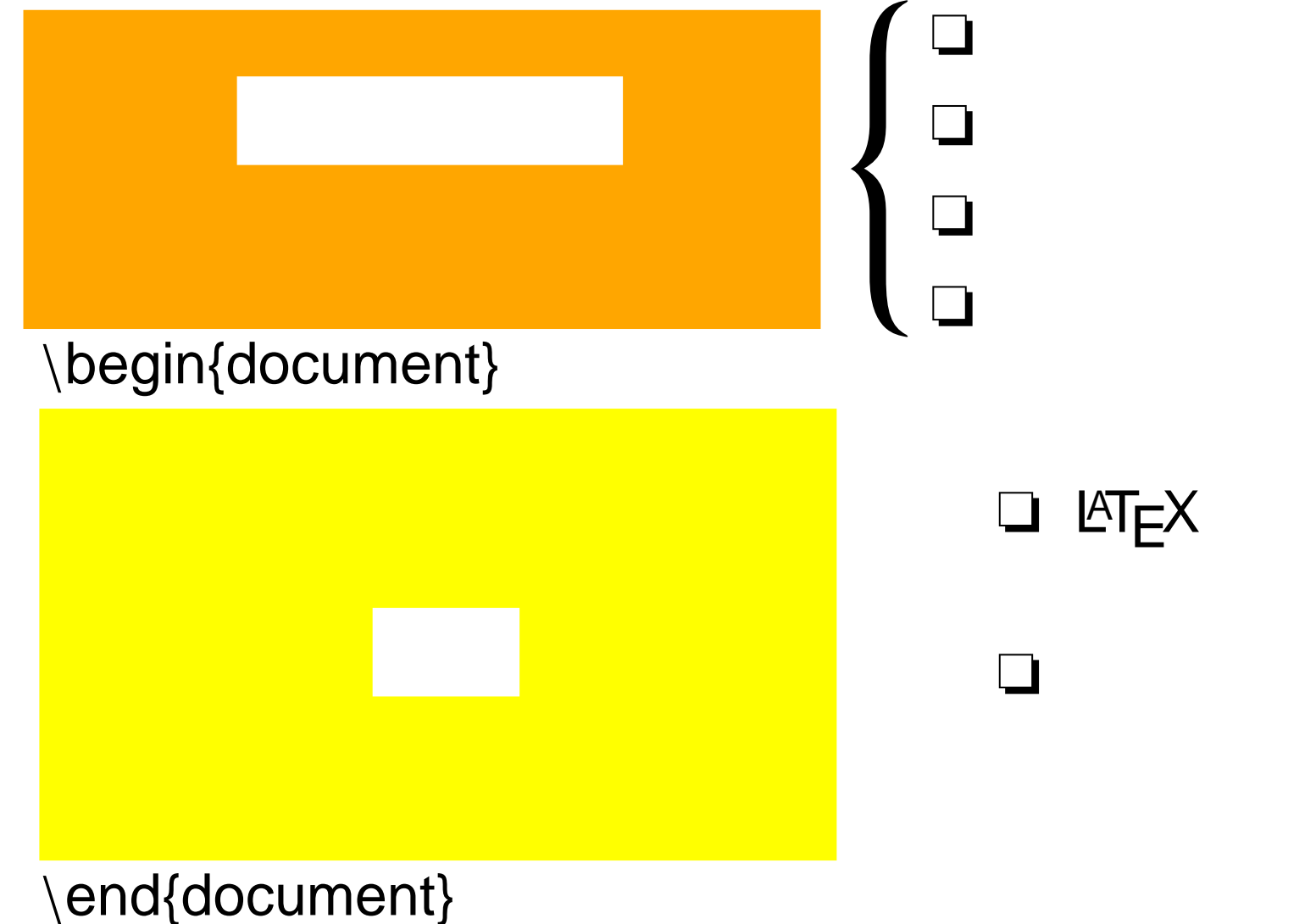

{ }

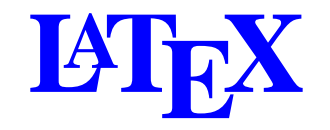

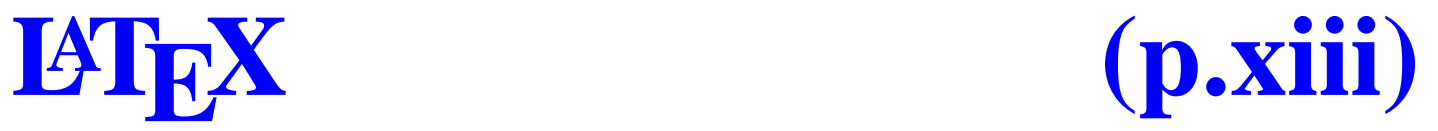

#### \documentclass{jarticle}

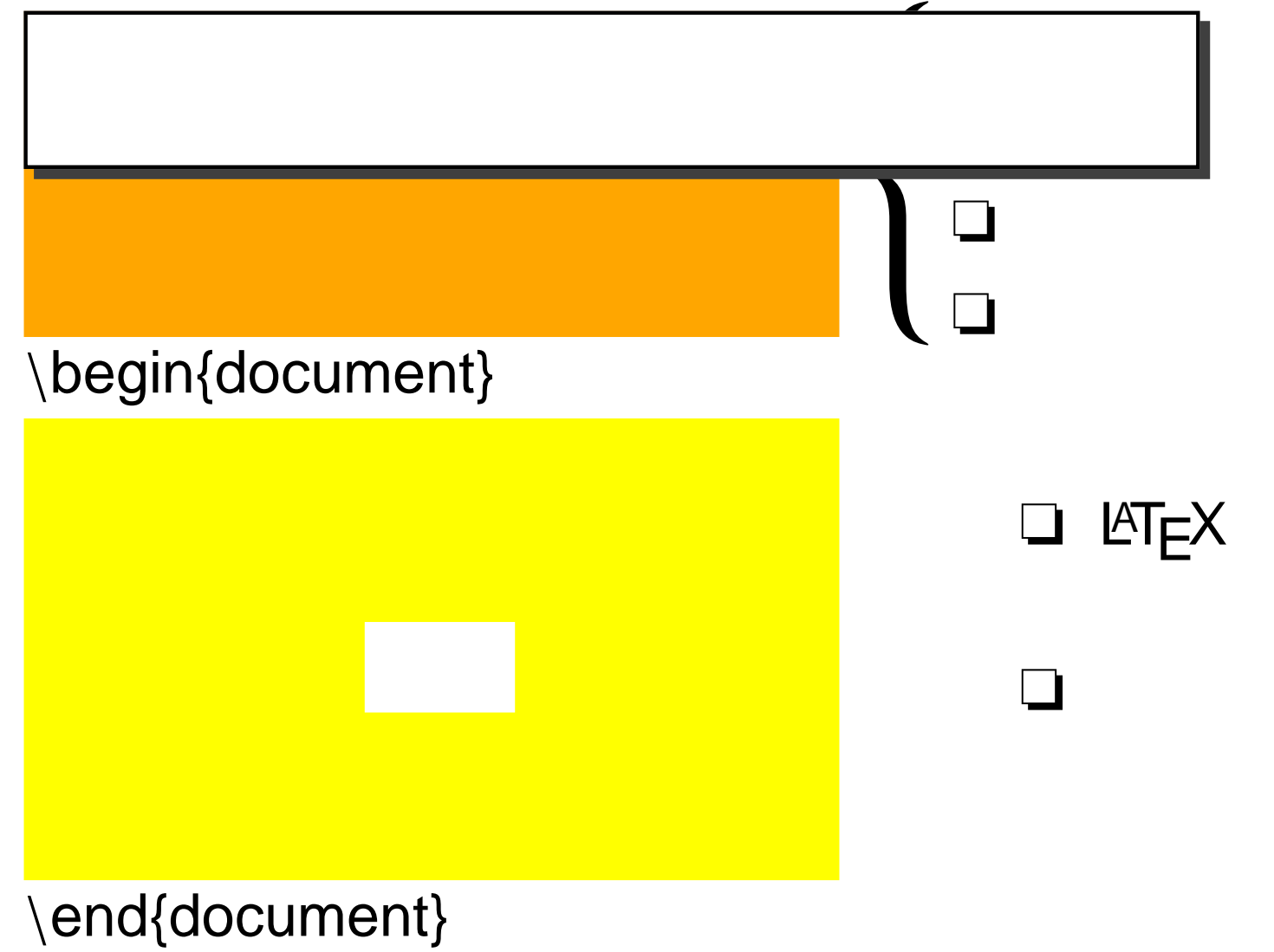

 $\{$ 

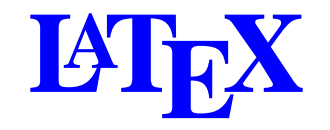

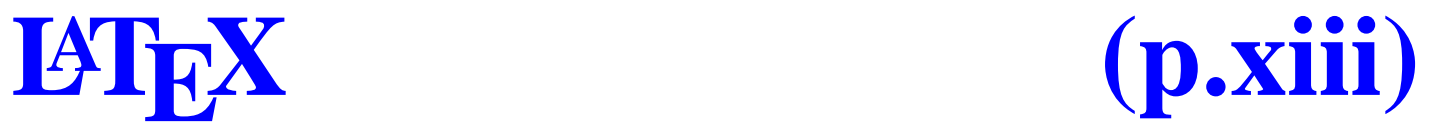

#### \documentclass{jarticle}

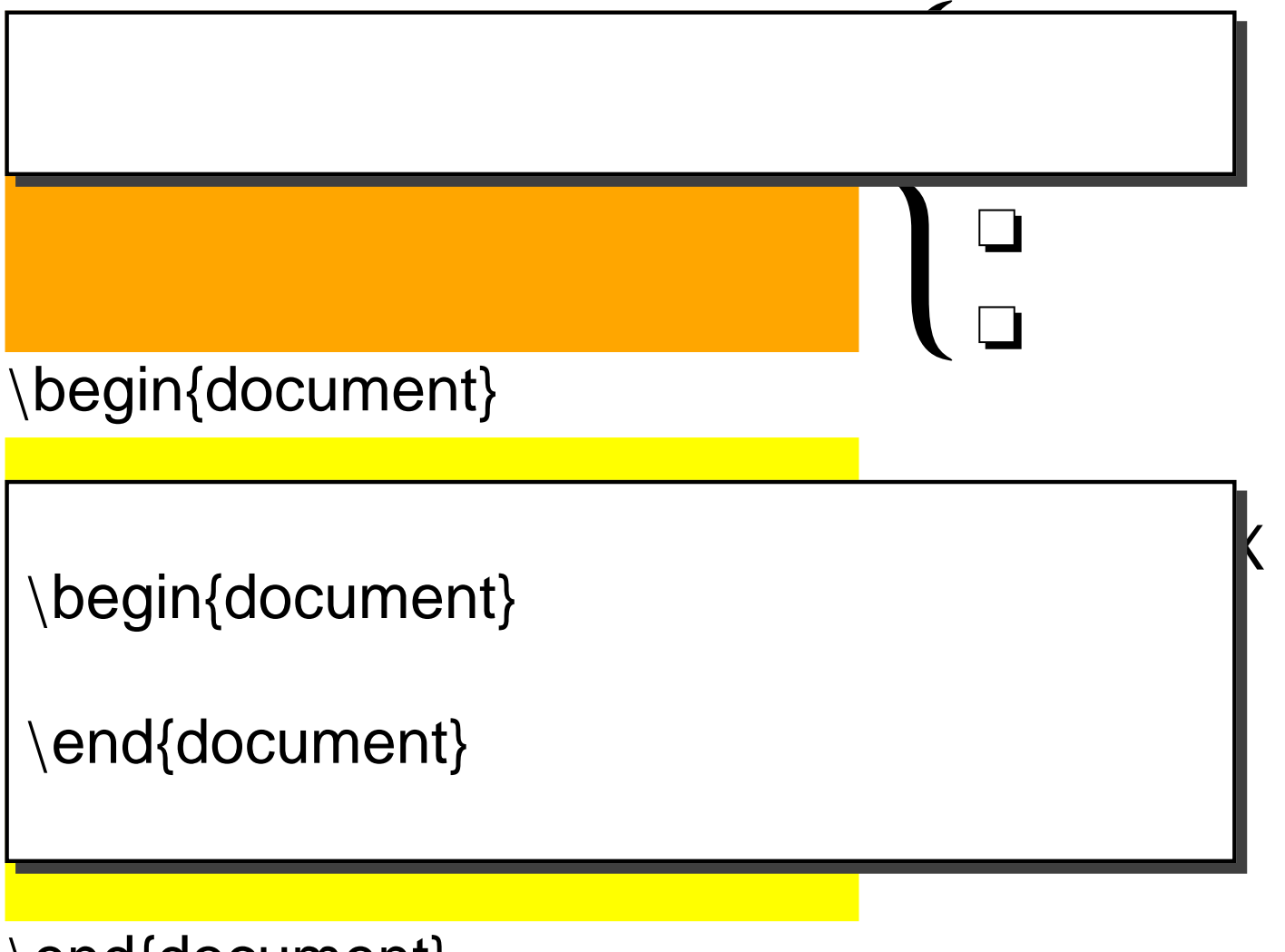

\end{document}

 $\{ \qquad \}$ 

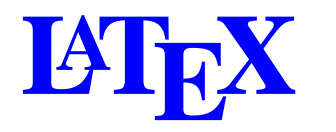

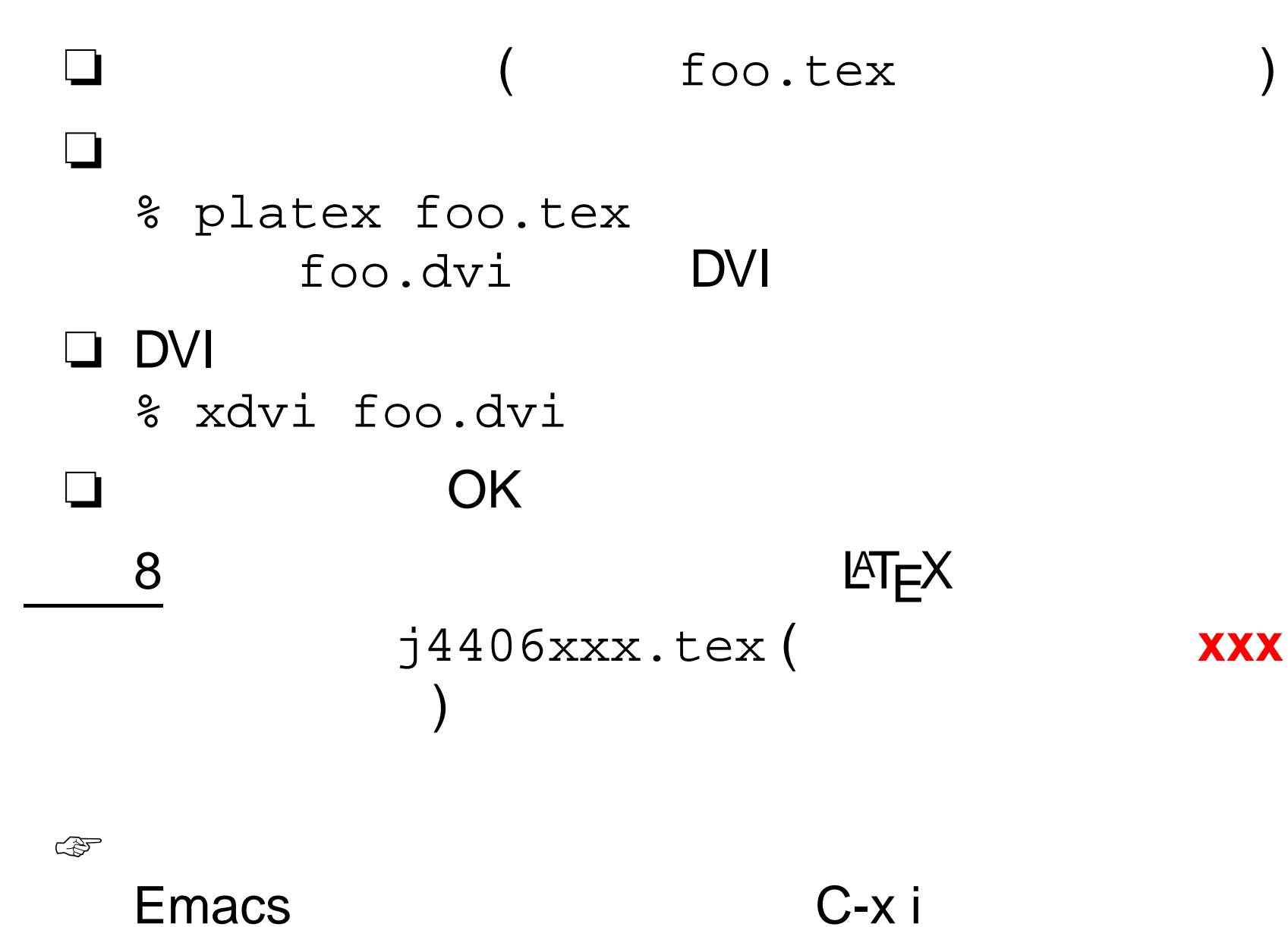

# **(p.9)**

### \documentstyle{tarticle} jarticle tarticle

❏

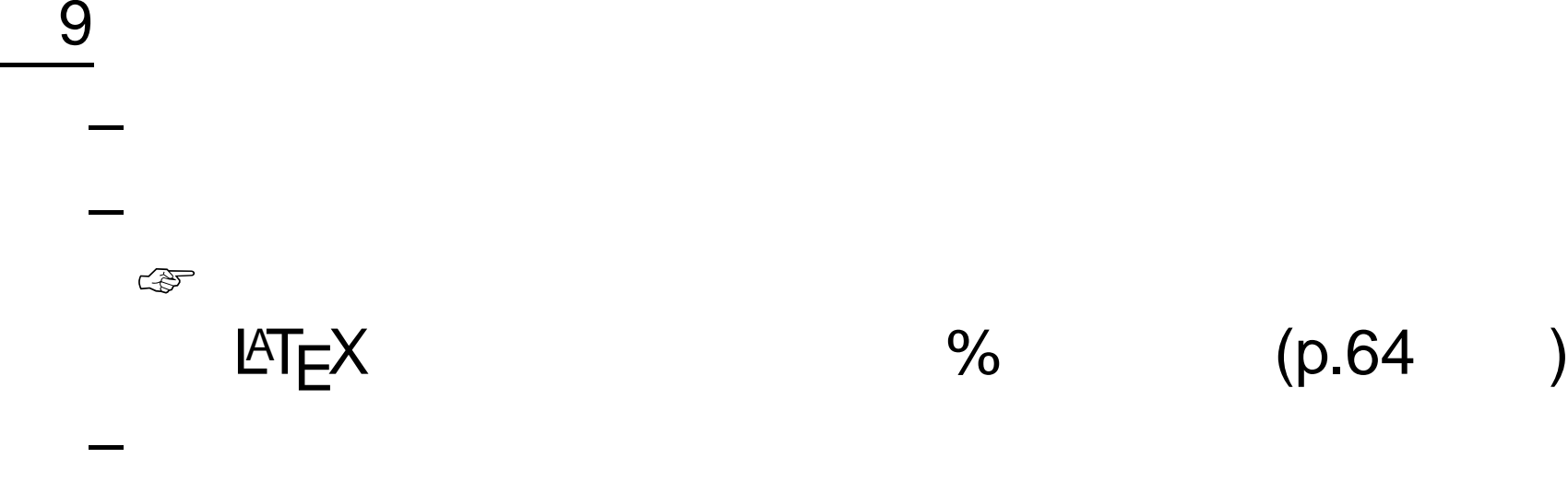

p.11